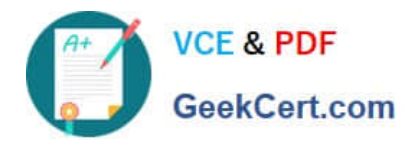

# **HAT-680Q&As**

## HITACHI DATA SYSTEMS QUALIFIED PROFESSIONAL ? STORAGE ADMINISTRATION

# **Pass Hitachi HAT-680 Exam with 100% Guarantee**

Free Download Real Questions & Answers **PDF** and **VCE** file from:

**https://www.geekcert.com/hat-680.html**

### 100% Passing Guarantee 100% Money Back Assurance

Following Questions and Answers are all new published by Hitachi Official Exam Center

**Colonization** Download After Purchase

- **@ 100% Money Back Guarantee**
- **63 365 Days Free Update**
- 800,000+ Satisfied Customers

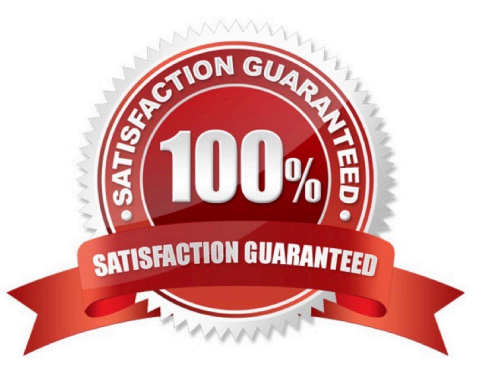

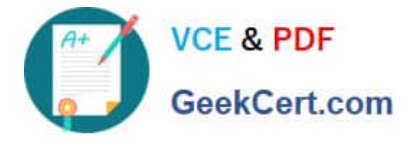

#### **QUESTION 1**

A storage administrator managing a Hitachi Device Manager (HDvM) environment has used Hitachi Storage Navigator Modular to create a LUN on an HUS110 system. What should be done next for this change to be reflected within HDvM?

- A. Perform a LUN refresh.
- B. Perform a host refresh.
- C. Execute the save function.
- D. Perform a subsystem refresh.

Correct Answer: D

#### **QUESTION 2**

You want to monitor the storage capacity used by an application. Which feature of Hitachi Device Manager would you use to achieve this?

- A. device groups
- B. host groups
- C. logical groups
- D. application groups
- Correct Answer: C

#### **QUESTION 3**

You want to restore the HiRDB database on a Hitachi Command Suite (HCS) server. Which two operations should you perform? (Choose two.)

- A. Edit the server. properties file to prepare the database synchronization.
- B. Open the Utility tab in the HCS GUI and select the Restore Database function.
- C. Run the HiRDB backup/restore wizard and select the backup file to be restored.
- D. Use the hcmdsdb /restore command to initiate the restore process.

Correct Answer: AD

#### **QUESTION 4**

What information is provided by the Hitachi Device Manager Agent to the Hitachi Device Manager server? (Choose

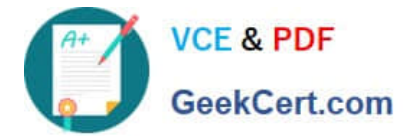

three.)

- A. WWN
- B. IP address
- C. domain name
- D. host name
- E. MAC address

Correct Answer: ABD

#### **QUESTION 5**

From a recently installed host, you want to use the Hitachi Device Manager (HDvM) CLI to manage and configure Host Group security. What must be done before you can use HDvM CLI commands?

A. Download and install the CLI software from the HDvM server using the Web Client.

- B. Configure the CLI software on your client computer in "management mode".
- C. Set the LUN security option to "enable" during the creation of the host storage domain.
- D. Set the LUN security option to "enable" in the CLI properties file of your client computer.

Correct Answer: A

[Latest HAT-680 Dumps](https://www.geekcert.com/hat-680.html) [HAT-680 PDF Dumps](https://www.geekcert.com/hat-680.html) [HAT-680 Braindumps](https://www.geekcert.com/hat-680.html)